## ПОСТРОЕНИЕ И РАСЧЕТ МОДЕЛИ МЕЖОТРАСЛЕВОГО **БАЛАНСА В EXCEL**

Устинович К.А.

Научный руководитель - Кузьмицкая Э.Е., старший преподаватель

С помощью таблицы межотраслевого баланса в стоимостном выражении представляются экономические связи между чистыми отраслями непроизводственной сферы и внешним миром, которые возникают при производстве, распределении продукции, работ и услуг.

Таблица 1

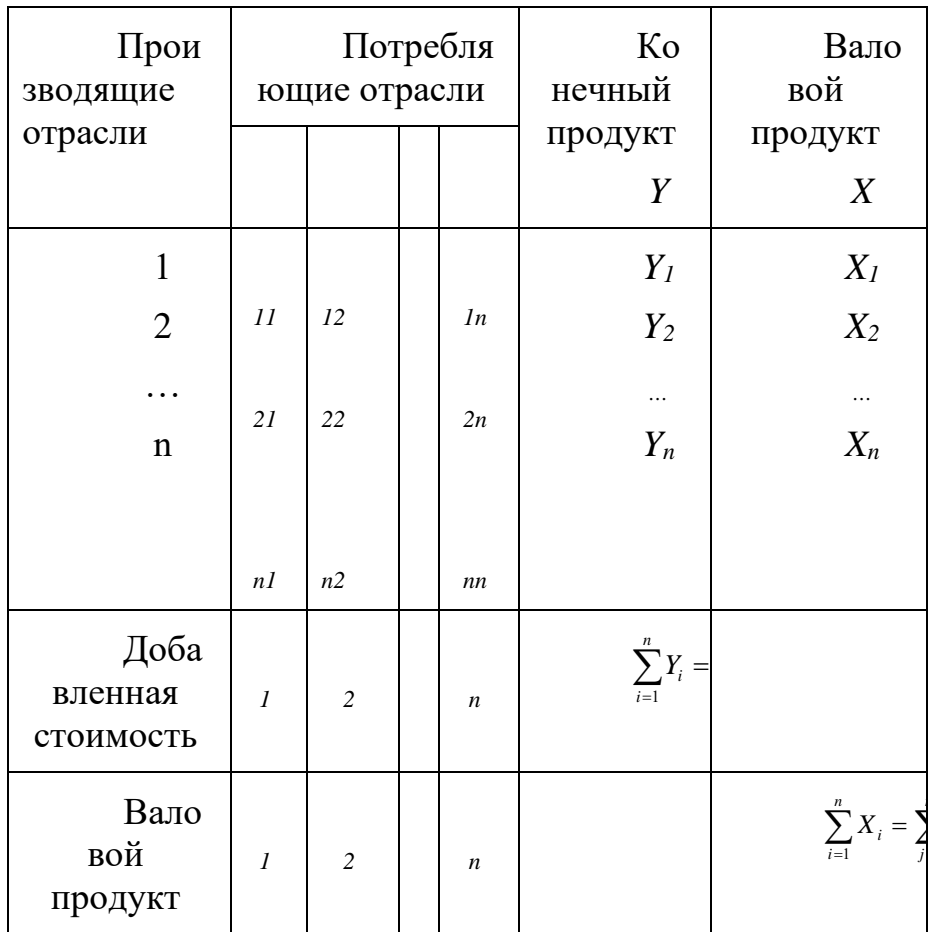

Межотраслевой баланс производства и потребления продукции

Структура таблицы представлена 3 квадрантами. В первом квадранте отражены  $X_{ii}$  межотраслевые потоки, характеризующие промежуточные затраты отраслей при производстве продукции, работ, услуг. Второй квадрант составляет конечный продукт  $Y$ , в котором представлено конечное продукции отраслей, распределенное на использование конечное потребление, инвестиции, экспорт и импорт. Третий квадрант представлен добавленной стоимостью Z, присоединенной в отраслях к затратам продукции других отраслей при производстве продукции, работ, услуг.

В межотраслевом балансе имеют место следующие балансовые соотношения:

$$
X_{i} = \sum_{j=1}^{n} X_{ij} + Y_{i}, \quad i = 1, 2, ..., n,
$$
  
\n
$$
Z_{j} = X_{j} - \sum_{i=1}^{n} X_{ij},
$$
  
\n
$$
\sum_{i=1}^{n} Y_{i} = \sum_{j=1}^{n} Z_{j}, (1.1)
$$
  
\n
$$
\sum_{i=1}^{n} X_{i} = \sum_{j=1}^{n} X_{j}.
$$

 $X_{ii}$  – стоимость продукции *i*-ой отрасли, потреблённой в *j*-ой отрасли в течение года (межотраслевые поставки):

 $Y_i$ — объем потребления продукции *i*-ой отрасли в непроизводственной c<sub>obepe</sub>;

 $Z_i$  – добавленная стоимость в *j*-ой отрасли, которая включает оплату труда, чистый доход, амортизацию.

Основу экономико-математической модели межотраслевого баланса представляет матрица, содержащая коэффициенты прямых затрат на производство единицы продукции.

Коэффициенты прямых затрат определяются по формулам:

$$
a_{ij} = X_{ij} / X_j, \ i, j = 1, 2, ..., n. \tag{1.2}
$$

 $M_3(1.2)$  следует, что:

$$
X_{ij} = a_{ij}X_{j.} \tag{1.3}
$$

$$
X_{i} = \sum_{j=1}^{n} a_{ij} X_{j} + Y_{i}
$$
 (1.4)

или в матричном виде:

$$
X = AX + Y \tag{1.5}
$$

Откуда следует:

$$
Y = (E-A)X\tag{1.6}
$$

$$
X = (E-A)^{-1}Y\tag{1.7}
$$

Система уравнений (1.4), (1.5), (1.6) называется статической моделью Леонтьева. Рассмотрим данную модель на примере задачи с применением MSExcel. По матрице коэффициентов прямых затрат  $A$  и вектору конечной продукции  $Y$ (рисунок 1) определить:

матрицу коэффициентов полных материальных затрат  $B = (E-A)^{-1}$ ;  $\left( \right)$ 

 $(2)$ вектор валовых выпусков  $X$ .

Построить таблицу межотраслевого баланса отчётного периода.

По вектору валовых выпусков  $X_{nn}$  построить таблицу межотраслевого баланса планового периода (рисунок 5).

|  | Матрица А | Вектор У |  |  |
|--|-----------|----------|--|--|
|  |           |          |  |  |
|  |           |          |  |  |
|  |           |          |  |  |
|  |           |          |  |  |

Рисунок 1.Исходные данные по матрице коэффициентов прямых затрат *А* и вектору конечной продукции*Y*

Найдём матрицу коэффициентов полных материальных затрат *В=(E-A)- 1* . Для этого введём в таблицу Excel матрицу *Е* (единичную матрицу) и рассчитаем матрицу затраты-выпуск *E-A*, а затем с помощью функции МОБР рассчитаем обратную ей матрицу *В=(E-A)-1*(рисунок 2).

Для расчёта обратной матрицы выделим диапазон для возвращения результата, вызовем функцию МОБР ивведём в нее массив, соответствующий матрице Е-А.

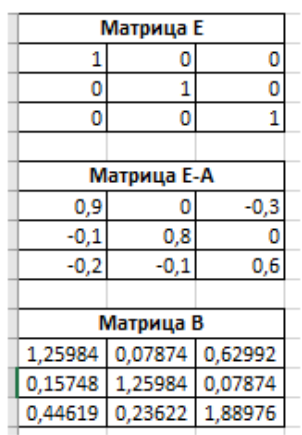

Рисунок 2. Расчет матрицы коэффициентов полных материальных затрат

Рассчитаем вектор валовых выпусков *Х*, который находится в результате умножения матрицы коэффициентов полных затрат *В* на вектор конечной продукции *Y* (рисунок 3).

Для расчета на листе *Excel* выделим диапазон для возвращения результата, вызовем функцию МУМНОЖ и введём в нее массивы матрицы *В* и вектора *Y*.

| ектор Х=ВУ |  |
|------------|--|
| 1185,0393  |  |
| 460,629921 |  |
|            |  |

Рисунок 3. Расчет вектора валовых выпусков *Х*

По полученным значениям строится таблица межотраслевого баланса, в которой рассчитывается добавленная стоимость (рисунок 4).

Межотраслевые поставки *Хij* находятся путем перемножения соответствующих элементов матрицы прямых затрат *aij* на валовый продукт потребляющей отрасли *Xj*(формула (1.3)).

Добавленная стоимость *Zj* находится как разница между валовым продуктом *Xj*и суммой столбца квадранта промежуточного потребления (первый квадрант) соответствующей потребляющей отрасли.

| Производящие     |   |                      | Таблица МОБ отчетного периода |             |          |             |
|------------------|---|----------------------|-------------------------------|-------------|----------|-------------|
| отрасли          |   | Потребляющие отрасли |                               |             | Конечный | Валовый     |
|                  |   |                      | 2                             | 3           | продукт  | продукт     |
|                  | 1 | 118,5039             | 0                             | 616,5354331 | 450      | 1185,03937  |
|                  | 2 | 118,5039             | 92,12598                      | 0           | 250      | 460,6299213 |
|                  | 3 | 237,0079             | 46,06299                      | 822,0472441 | 950      | 2055,11811  |
| Добавленная      |   |                      |                               |             |          |             |
| <b>СТОИМОСТЬ</b> |   | 711,0236             | 322,4409                      | 616,5354331 | 1650     |             |
|                  |   |                      |                               |             | 1650     |             |
| Валовый продукт  |   | 1185,039             | 460,6299                      | 2055,11811  |          |             |
|                  |   |                      |                               |             |          |             |

Рисунок 4. Таблица межотраслевого баланса отчётного периода

Так как на рисунке 4 выполняется балансовое соотношение, где сумма конечного продукта равна сумме добавленной стоимости, то мы можем убедиться в правильности наших расчетов.

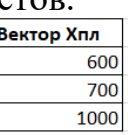

Рисунок 5. Исходные данные для построения таблицы межотраслевого баланса планового периода

Для построения таблицы межотраслевого баланса планового периода определяем вектор конечной продукции *Y*путем умножения матрицы затраты-выпуск (*E-A*) на вектор валовых выпусков  $X_{nn}$ (рисунок 6).

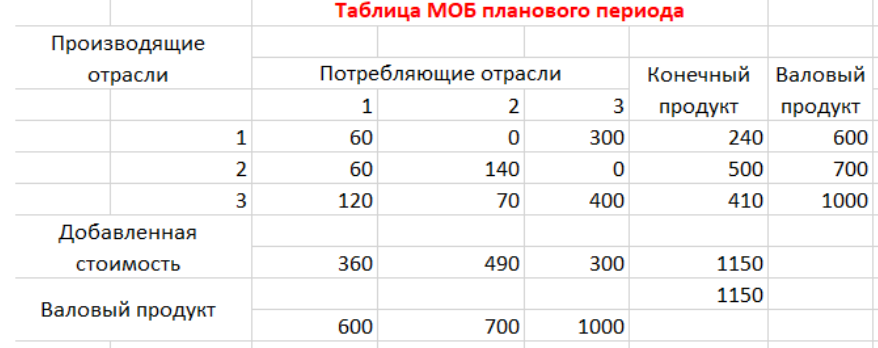

Рисунок 5. Таблица межотраслевого баланса планового периода

Убедившись в верности балансового соотношения, делаем вывод о правильности расчетов.

## **Литература**

1. Бережная, Е.В. Математические методы моделирования экономических систем / Е.В. Бережная, В.И. Бережной. — М.: Финансы и статистика, 2001. — 368 с.

2. Мур, Д. Экономическое моделирование в MicrosoftExcel / Д. Мур, Л. Уэдерфорд. — 6-е изд. — М.: Издательский дом «Вильяме»,  $2004. - 1024$  c.